## Por que às vezes não enxergo meu diretório /scratch

25/04/2024 21:37:38

## **Imprimir artigo da FAQ**

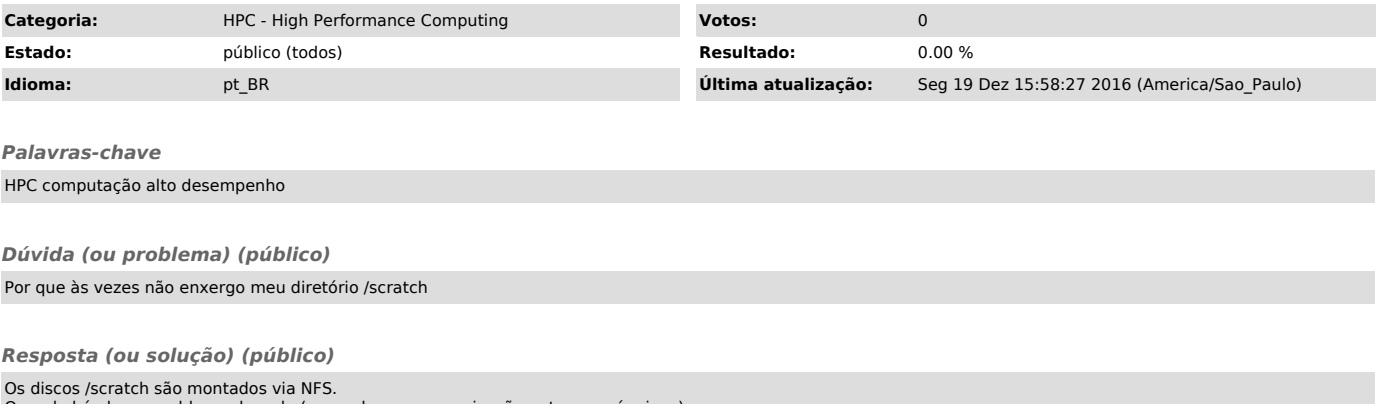

Quando há algum problema de rede (ou quebra na comunicação entre as máquinas)

pode acontecer que temporariamente você não tenha acesso aos seus discos /scr.<br>A Shark não tem acesso direto aos diretórios /scr.<br>Você tem que se logar na máquina correspondente para ter acesso.<br>Por exemplo, para acessar o